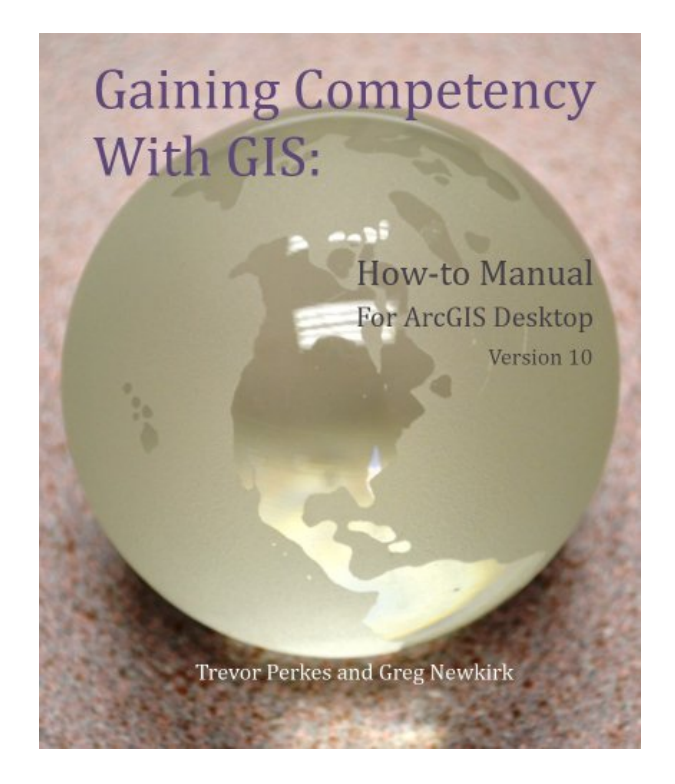

**DOWNLOAD EBOOK : GAINING COMPETENCY WITH GIS: HOW-TO MANUAL FOR ARCGIS DESKTOP VERSION 10 BY TREVOR PERKES, GREGORY NEWKIRK PDF**

Free Download

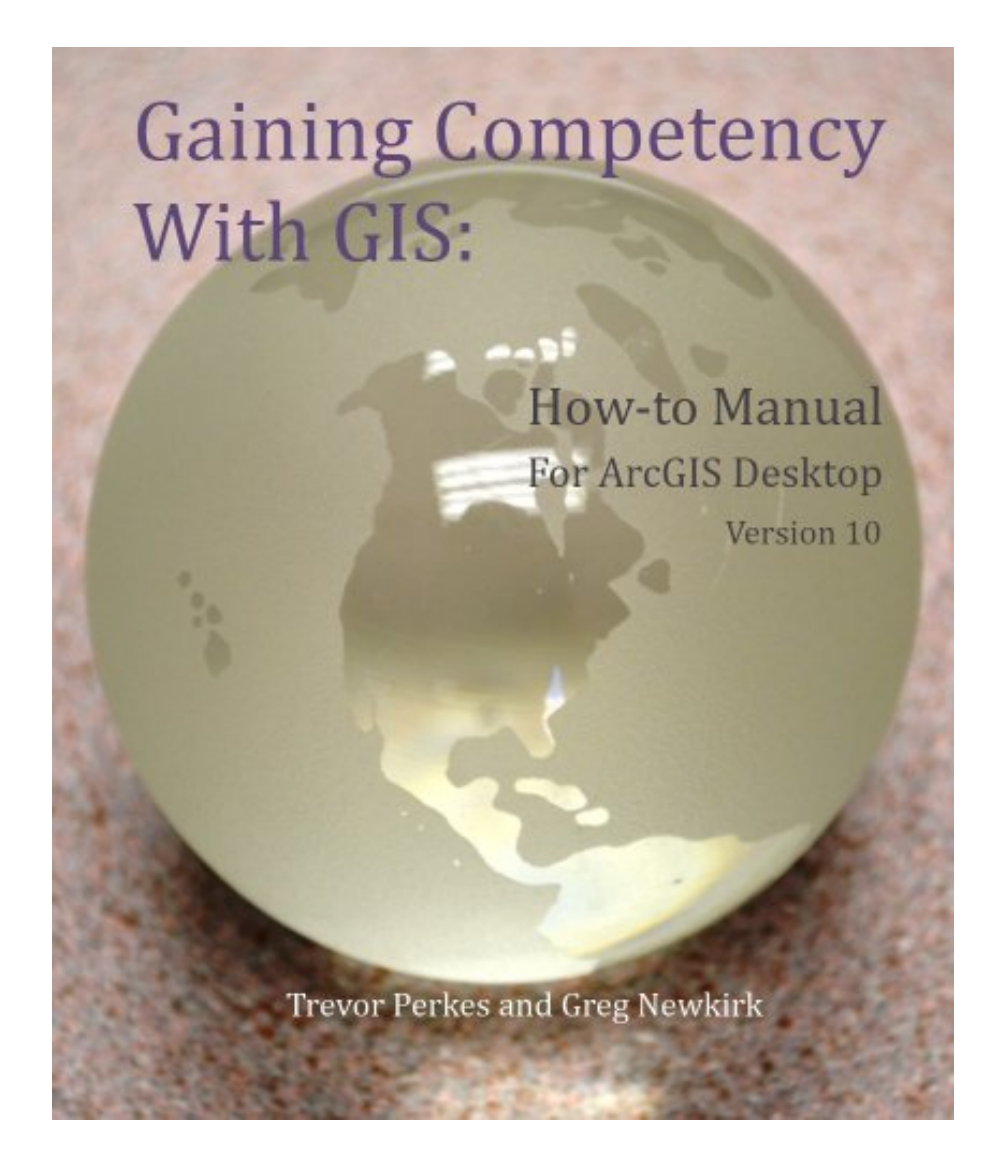

Click link bellow and free register to download ebook:  **GAINING COMPETENCY WITH GIS: HOW-TO MANUAL FOR ARCGIS DESKTOP VERSION 10 BY TREVOR PERKES, GREGORY NEWKIRK**

[DOWNLOAD FROM OUR ONLINE LIBRARY](http://bookpeace.com/site-ebook/B007LARPM8)

Based upon some encounters of lots of people, it is in fact that reading this **Gaining Competency With GIS: How-to Manual For ArcGIS Desktop Version 10 By Trevor Perkes, Gregory Newkirk** could help them to make far better selection and also provide even more encounter. If you want to be one of them, let's acquisition this book Gaining Competency With GIS: How-to Manual For ArcGIS Desktop Version 10 By Trevor Perkes, Gregory Newkirk by downloading guide on link download in this site. You can get the soft data of this publication Gaining Competency With GIS: How-to Manual For ArcGIS Desktop Version 10 By Trevor Perkes, Gregory Newkirk to download and put aside in your readily available digital tools. Just what are you awaiting? Let get this publication Gaining Competency With GIS: How-to Manual For ArcGIS Desktop Version 10 By Trevor Perkes, Gregory Newkirk online and also review them in at any time and any type of location you will certainly review. It will not encumber you to bring hefty book Gaining Competency With GIS: How-to Manual For ArcGIS Desktop Version 10 By Trevor Perkes, Gregory Newkirk inside of your bag.

#### [Download: GAINING COMPETENCY WITH GIS: HOW-TO MANUAL FOR ARCGIS DESKTOP](http://bookpeace.com/site-ebook/B007LARPM8) [VERSION 10 BY TREVOR PERKES, GREGORY NEWKIRK PDF](http://bookpeace.com/site-ebook/B007LARPM8)

Book **Gaining Competency With GIS: How-to Manual For ArcGIS Desktop Version 10 By Trevor Perkes, Gregory Newkirk** is among the priceless well worth that will certainly make you always rich. It will certainly not mean as rich as the cash offer you. When some people have absence to face the life, people with many books occasionally will be wiser in doing the life. Why ought to be e-book Gaining Competency With GIS: How-to Manual For ArcGIS Desktop Version 10 By Trevor Perkes, Gregory Newkirk It is in fact not meant that e-book Gaining Competency With GIS: How-to Manual For ArcGIS Desktop Version 10 By Trevor Perkes, Gregory Newkirk will give you power to reach every little thing. Guide is to read and what we indicated is the publication that is reviewed. You could additionally view how the e-book entitles Gaining Competency With GIS: How-to Manual For ArcGIS Desktop Version 10 By Trevor Perkes, Gregory Newkirk as well as numbers of e-book collections are giving here.

Just how can? Do you assume that you do not require enough time to go with purchasing publication Gaining Competency With GIS: How-to Manual For ArcGIS Desktop Version 10 By Trevor Perkes, Gregory Newkirk Never ever mind! Merely sit on your seat. Open your device or computer system as well as be online. You can open or go to the web link download that we offered to get this *Gaining Competency With GIS: How-to Manual For ArcGIS Desktop Version 10 By Trevor Perkes, Gregory Newkirk* By through this, you can get the on-line e-book Gaining Competency With GIS: How-to Manual For ArcGIS Desktop Version 10 By Trevor Perkes, Gregory Newkirk Checking out guide Gaining Competency With GIS: Howto Manual For ArcGIS Desktop Version 10 By Trevor Perkes, Gregory Newkirk by online could be actually done conveniently by saving it in your computer system and device. So, you can proceed each time you have leisure time.

Reading guide Gaining Competency With GIS: How-to Manual For ArcGIS Desktop Version 10 By Trevor Perkes, Gregory Newkirk by online can be likewise done easily every where you are. It appears that hesitating the bus on the shelter, waiting the list for line, or various other locations possible. This Gaining Competency With GIS: How-to Manual For ArcGIS Desktop Version 10 By Trevor Perkes, Gregory Newkirk can accompany you during that time. It will certainly not make you feel bored. Besides, by doing this will certainly likewise improve your life top quality.

This manual introduces you to the concepts and technology needed to successfully navigate your way into the field of Geographic Information Science & Technology. Initially known as Geographic Information Systems (GIS), this field is a hybrid of geography, cartography, spatial science, and information science. The concepts and tools contained in this book are based upon Environmental Systems Research Institute's (ESRI) Documentation for ArcGIS Desktop Software Version 10 and the US Department of Labor's Geotechnical Competency Model.

- Sales Rank: #863972 in eBooks
- Published on:  $2012-03-16$
- Released on: 2012-03-16
- Format: Kindle eBook

Most helpful customer reviews

1 of 1 people found the following review helpful. not much more than recap of manual By DB disappointed didn't have more details than manual, very brief and less than the online courses, seems over priced for what is provided

0 of 0 people found the following review helpful. Good book to get you started By Jaime Lucero This book will give uou an introduction to the ArcGIS interface. The book gets with it. In a few pages you wil know your way around the software. And the book is not expenssive.

2 of 3 people found the following review helpful. A little too basic By Thomas M. Nathe Thought this would have more of a lookup table for finding features and functions. It's more of an extended sales plug.

See all 6 customer reviews.

So, simply be right here, locate guide Gaining Competency With GIS: How-to Manual For ArcGIS Desktop Version 10 By Trevor Perkes, Gregory Newkirk now and read that rapidly. Be the first to read this e-book Gaining Competency With GIS: How-to Manual For ArcGIS Desktop Version 10 By Trevor Perkes, Gregory Newkirk by downloading in the link. We have some various other e-books to read in this website. So, you can discover them also easily. Well, now we have done to provide you the most effective e-book to check out today, this Gaining Competency With GIS: How-to Manual For ArcGIS Desktop Version 10 By Trevor Perkes, Gregory Newkirk is really ideal for you. Never ever overlook that you require this publication Gaining Competency With GIS: How-to Manual For ArcGIS Desktop Version 10 By Trevor Perkes, Gregory Newkirk to make far better life. On the internet e-book **Gaining Competency With GIS: How-to Manual For ArcGIS Desktop Version 10 By Trevor Perkes, Gregory Newkirk** will truly give simple of every little thing to check out and also take the advantages.

Based upon some encounters of lots of people, it is in fact that reading this **Gaining Competency With GIS: How-to Manual For ArcGIS Desktop Version 10 By Trevor Perkes, Gregory Newkirk** could help them to make far better selection and also provide even more encounter. If you want to be one of them, let's acquisition this book Gaining Competency With GIS: How-to Manual For ArcGIS Desktop Version 10 By Trevor Perkes, Gregory Newkirk by downloading guide on link download in this site. You can get the soft data of this publication Gaining Competency With GIS: How-to Manual For ArcGIS Desktop Version 10 By Trevor Perkes, Gregory Newkirk to download and put aside in your readily available digital tools. Just what are you awaiting? Let get this publication Gaining Competency With GIS: How-to Manual For ArcGIS Desktop Version 10 By Trevor Perkes, Gregory Newkirk online and also review them in at any time and any type of location you will certainly review. It will not encumber you to bring hefty book Gaining Competency With GIS: How-to Manual For ArcGIS Desktop Version 10 By Trevor Perkes, Gregory Newkirk inside of your bag.